## Package 'LifeTables'

October 12, 2022

<span id="page-0-0"></span>Type Package

Title Two-Parameter HMD Model Life Table System

**Depends** R  $(>= 2.10)$ , mclust

Suggests gWidgets, gWidgetsRGtk2, RGtk2

Version 1.0

Date 2015-08-07

Author David J. Sharrow, GUI by Hana Sevcikova

Maintainer David J. Sharrow <dsharrow@uw.edu>

Description Functions supplied in this package will implement discriminant analysis to select an appropriate life table family, select an appropriate alpha level based on a desired life expectancy at birth, produce a model mortality pattern based on family and level as well as plot the results.

License GPL  $(>= 2)$ 

LazyData yes

NeedsCompilation no

Repository CRAN

Date/Publication 2015-08-19 00:29:08

### R topics documented:

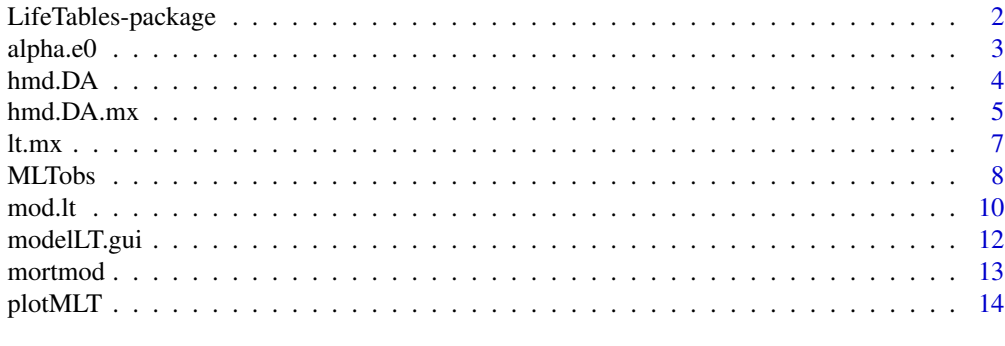

**Index** the contract of the contract of the contract of the contract of the contract of the contract of the contract of the contract of the contract of the contract of the contract of the contract of the contract of the co

#### <span id="page-1-0"></span>Description

Provides functions for using a model life table system generated from the Human Mortality Database

#### **Details**

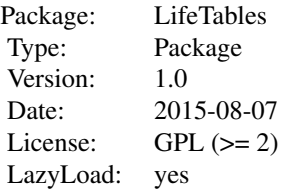

[mortmod](#page-12-1) is the mortality model that is the basis for the system. The user can supply the two input parameters - family and level - and a complete mortality rate schedule can be generated. If the user has some measure of child mortality (or a partial schedule) and optionally 45q15, the function hmd. DA can be used to find the appropriate family. Then alpha. e0 can calculate an alpha value to generate a life table with a desired life expectancy. The function [mod.lt](#page-9-1) combines the steps outlined above. It will find the family and level based on the child (and possibly adult) mortality indicator and a desired life expectancy and return a complete life table generated with the appropriate input parameter values.

There is a graphical user interface implemented in the package that allows for generating model life tables, exporting them and plotting various measures of the life table. It can be invoked using the function modelLT.gui().

Note: In version 1.0, the calibration data set has been updated. Most recent HMD calibration data downloaded February 2015.

#### Author(s)

David J. Sharrow, GUI by Hana Sevcikova

Maintainer: David Sharrow <dsharrow@uw.edu>

#### References

S. Clark and D. Sharrow (2011) "Contemporary Model Life Tables for Developed Countries: An Application of Model-Based Clustering." Paper presented at the annual meeting of the Population Association of America. <http://paa2011.princeton.edu/abstracts/111808>

C. Fraley and A. E. Raftery (2002) "Model-based clustering, discriminant analysis, and density estimation." *Journal of the American Statistical Association* 97:611-631.

#### <span id="page-2-0"></span> $alpha.e0$  3

C. Fraley, A. E. Raftery, T. B. Murphy, L. Scrucca (2012) "mclust Version 4 for R: Normal Mixture Modeling for Model-Based Clustering, Classification, and Density Estimation", Technical Report no. 597, Department of Statistics, University of Washington

*Human Mortality Database* University of California, Berkeley (USA), and Max Planck Institute for Demographic Research (Germany). Available at www.mortality.org or www.humanmortality.de (data downloaded February 2015).

#### Examples

```
# first get the appropriate family #
hmd.DA(x=.09, sex="male", child.mort=4, adult.mort=.28)$classification
# then get the appropriate level (alpha) #
alpha.e0(pattern=1, e0.target=59, sex="male")
# put in the family and alpha to model to produce complete schedule #
mortmod(pattern=1, alpha=.034, sex="male")
```
<span id="page-2-1"></span>alpha.e0 *Alpha to match life expectancy*

#### Description

Finds the alpha value to reproduce a desired life expectancy given a life table family/pattern

#### Usage

```
alpha.e0(pattern, e0.target, sex="female")
```
#### Arguments

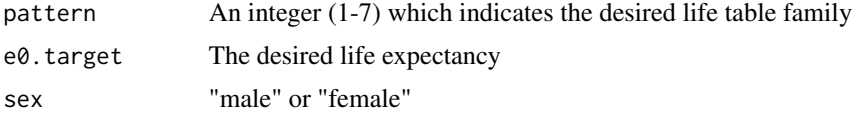

#### Details

An appropriate life table family (pattern) can be found using hmd. DA or hmd. DA. mx

#### Value

The alpha value to produce the life expectancy entered in e0.target

#### Author(s)

David J. Sharrow

#### See Also

[lt.mx](#page-6-1), [mortmod](#page-12-1), [hmd.DA](#page-3-1)

#### Examples

alpha.e0(pattern=2, e0.target=65, sex="male")

<span id="page-3-1"></span>hmd.DA *Discriminant analysis to determine life table family*

#### Description

Returns the results of a discriminant analysis to find the appropriate life table family based on either a single indicator of child mortality (1m0, 5m0, 1q0, 5q0) or one of the four child indicators and 45q15

#### Usage

hmd.DA(x, child.mort=4, sex="female", adult.mort = NULL)

#### Arguments

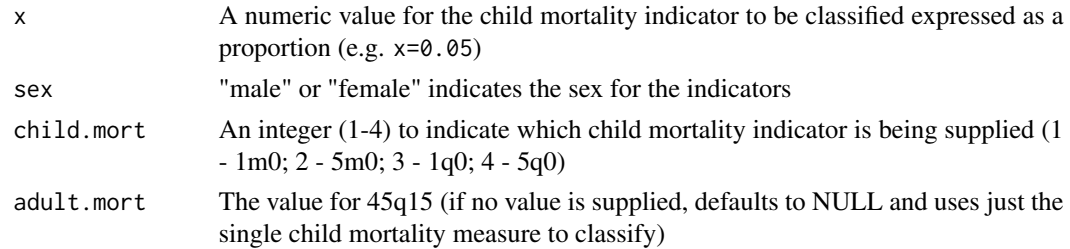

#### Details

The training models based on the known classification of the training data can be found in the workspace [MLTobs](#page-7-1) in the "data" sub-directory of this package.

#### Value

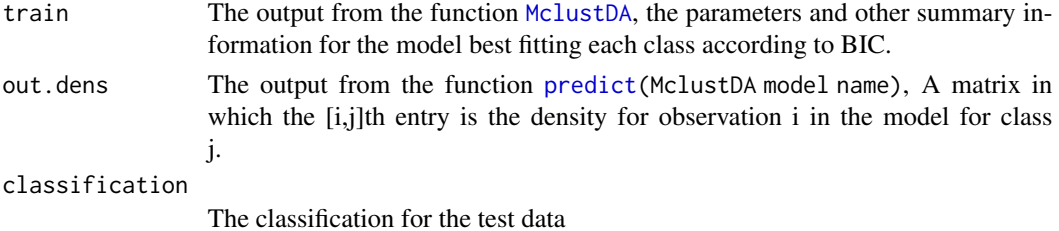

<span id="page-3-0"></span>

#### <span id="page-4-0"></span>hmd.DA.mx 5

#### Author(s)

David Sharrow

#### References

S. Clark and D. Sharrow (2011) "Contemporary Model Life Tables for Developed Countries: An Application of Model-Based Clustering." Paper presented at the annual meeting of the Population Association of America. <http://paa2011.princeton.edu/abstracts/111808>

C. Fraley and A. E. Raftery (2002) "Model-based clustering, discriminant analysis, and density estimation." *Journal of the American Statistical Association* 97:611-631.

C. Fraley, A. E. Raftery, T. B. Murphy, L. Scrucca (2012) "mclust Version 4 for R: Normal Mixture Modeling for Model-Based Clustering, Classification, and Density Estimation", Technical Report no. 597, Department of Statistics, University of Washington

*Human Mortality Database* University of California, Berkeley (USA), and Max Planck Institute for Demographic Research (Germany). Available at www.mortality.org or www.humanmortality.de (data downloaded February 2015).

#### See Also

[MclustDA](#page-0-0), [Mclust](#page-0-0), [MLTobs](#page-7-1)

#### Examples

```
# classifying with 1m0
examp.out <- hmd.DA(x=.05, sex="male", child.mort=1)
examp.out$classification
# classifying with 5q0 and 45q15
examp.out2 <- hmd.DA(x=.03, sex="male", child.mort=4, adult.mort=.18)
examp.out2$classification
```
<span id="page-4-1"></span>hmd.DA.mx *Model Life Table Discriminant Analysis*

#### **Description**

Training and testing steps to perform a discriminant analysis for a partial or complete human mortality rate schedule with the Human Mortality Database as the training set.

#### Usage

hmd.DA.mx(data, age, sex="female")

#### <span id="page-5-0"></span>**Arguments**

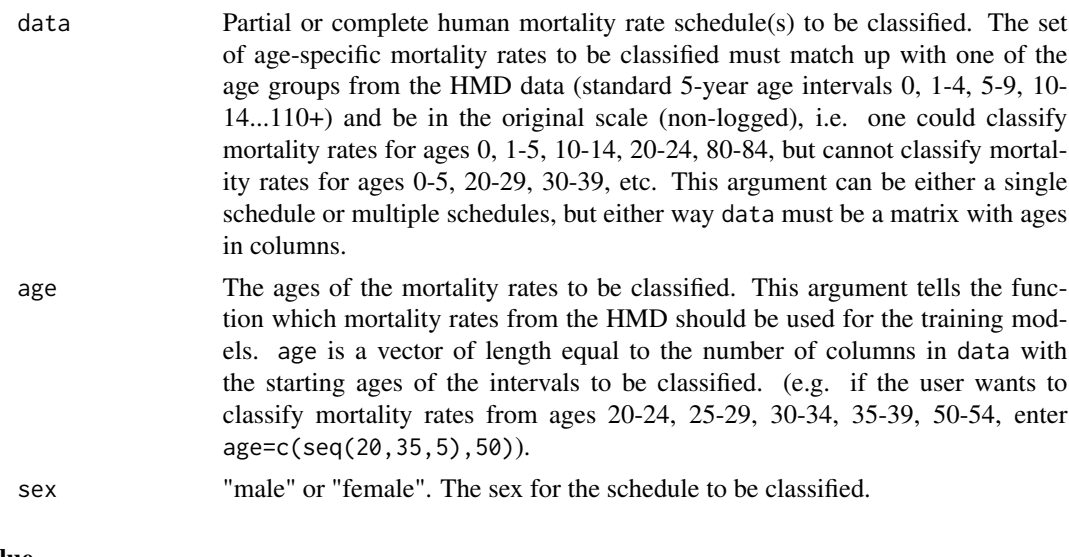

#### Value

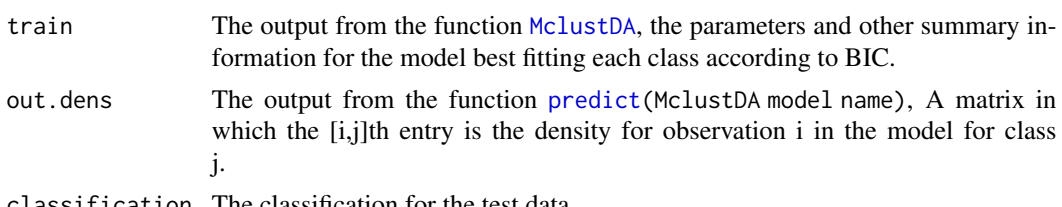

classification The classification for the test data

#### Author(s)

David J. Sharrow

#### References

S. Clark and D. Sharrow (2011) "Contemporary Model Life Tables for Developed Countries: An Application of Model-Based Clustering." Paper presented at the annual meeting of the Population Association of America. <http://paa2011.princeton.edu/abstracts/111808>

C. Fraley and A. E. Raftery (2002) "Model-based clustering, discriminant analysis, and density estimation." *Journal of the American Statistical Association* 97:611-631.

C. Fraley, A. E. Raftery, T. B. Murphy, L. Scrucca (2012) "mclust Version 4 for R: Normal Mixture Modeling for Model-Based Clustering, Classification, and Density Estimation", Technical Report no. 597, Department of Statistics, University of Washington

*Human Mortality Database* University of California, Berkeley (USA), and Max Planck Institute for Demographic Research (Germany). Available at www.mortality.org or www.humanmortality.de (data downloaded February 2015).

#### See Also

[MclustDA](#page-0-0), [Mclust](#page-0-0), [MLTobs](#page-7-1)

#### <span id="page-6-0"></span>lt.mx 7

#### Examples

```
# some test data
data(MLTobs)
##48 Belgium 1860-64 (known class = 1)
##180 England 1925-29 (known class = 2)
##207 Estonia 2005-09 (known class = 7)
##266 France 1960-64 (known class = 3)
##410 Japan 2000-04 (known class = 5)
##607 Russia 1980-84 (known class = 6)
##798 USA 2000-04 (known class = 4)
country.nums <- c(48,180,207,266,410,607,798)
test.mx <- t(flt.mx[3:10,country.nums]) # mortality rates for ages 5-40
test.age <- seq(5,40,5)
# classify the test data matrix
examp.out <- hmd.DA.mx(data=test.mx, age=test.age, sex="female")
examp.out$classification
# classify the test data single schedule as matrix
examp.out2 <- hmd.DA.mx(data=t(as.matrix(test.mx[4,])), age=test.age, sex="female")
examp.out2$classification
```
<span id="page-6-1"></span>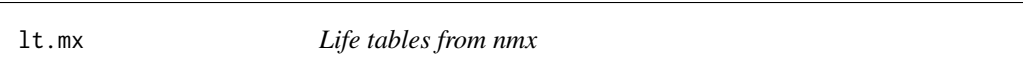

#### Description

Builds a life table by using the mortality rate schedule to calculate the subsequent columns of the table

#### Usage

```
lt.mx(mmx, sex="female", age = c(0,1,seq(5,110,5)), max=NULL)
```
#### **Arguments**

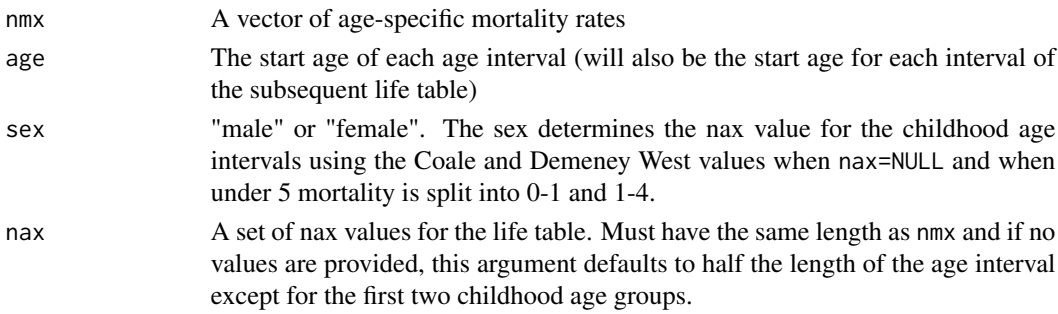

#### <span id="page-7-0"></span>Value

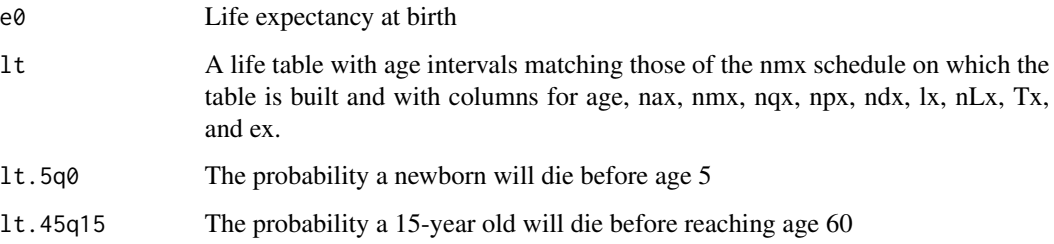

#### Note

Depending on the mortality rates entered, the resulting life table may have fewer age groups than the length of the mortality rate schedule.

#### Author(s)

David Sharrow

#### Examples

```
# some data to build the table
data(MLTobs)
test.mx.m \leq - mlt.mx[,1]
# build the life table
lt.mx(nmx=test.mx.m, sex="male")
# another example with female data ages 0-85
test.mx.f <- flt.mx[1:19,1] ## ages 0-85
lt.mx(nmx=test.mx.f, sex="female", age=c(0,1,seq(5,85,5)))
```
<span id="page-7-1"></span>MLTobs *Background objects necessary for certain functions*

#### Description

This data set contains objects that are necessary for certain package functions and are described in detail below

#### Usage

data(MLTobs)

#### <span id="page-8-0"></span>MLTobs 9

#### Format

- averages.smooth A 48x7 matrix whose columns contain the seven underlying family patterns. Rows 1:24 are the male pattern and rows 25:48 are the female patterns. Used in [mortmod](#page-12-1).
- class5 A vector of length 799 which contains the classification for the 799 HMD mortality rate schedules. Used in [hmd.DA.mx](#page-4-1).
- f.csd.weight A function to determine the weight for the family-specific deviation. Used in [mortmod](#page-12-1).
- Mx.svd.scores A 48x10 matrix whose columns contain the first 10 component score vectors a SVD of the HMD mortality rate schedules.
- flt.mx A 24x799 matrix whose columns contain the 799 female mortality rate schedules in the Human Mortality Database
- flt.mx.info A 799x28 matrix. The first four columns contain the Location ID, Location Name, Subgroup type and Period. The remaining columns contain the age-specific mortality rates contained in flt.mx.
- hi.devs A 8x48 matrix whose first five rows contain the family-age-specific high deviations for when alpha is positive. The 8th row contains the age-specific high deviations from the entire HMD data set. Used in [mortmod](#page-12-1).
- hmd.1m0.train.f Training models for females when the input parameters include 1m0. Used in [hmd.DA](#page-3-1).
- hmd.1m0.train.m Training models for males when the input parameters include 1m0. Used in [hmd.DA](#page-3-1).
- hmd.1m0a.train.f Training models for females when the input parameters include 1m0 and 45q15. Used in [hmd.DA](#page-3-1).
- hmd.1m0a.train.m Training models for males when the input parameters include 1m0 and 45q15. Used in [hmd.DA](#page-3-1).
- hmd.5m0.train.f Training models for females when the input parameters include 5m0. Used in [hmd.DA](#page-3-1).
- hmd.5m0.train.m Training models for males when the input parameters include 5m0. Used in [hmd.DA](#page-3-1).
- hmd.5m0a.train.f Training models for females when the input parameters include 5m0 and 45q15. Used in [hmd.DA](#page-3-1).
- hmd.5m0a.train.m Training models for males when the input parameters include 5m0 and 45q15. Used in [hmd.DA](#page-3-1).
- hmd.1q0.train.f Training models for females when the input parameters include 1q0. Used in [hmd.DA](#page-3-1).
- hmd.1q0.train.m Training models for males when the input parameters include 1q0. Used in [hmd.DA](#page-3-1).
- hmd.1q0a.train.f Training models for females when the input parameters include 1q0 and 45q15. Used in [hmd.DA](#page-3-1).
- hmd.1q0a.train.m Training models for males when the input parameters include 1q0 and 45q15. Used in [hmd.DA](#page-3-1).
- hmd.5q0.train.f Training models for females when the input parameters include 5q0. Used in [hmd.DA](#page-3-1).
- <span id="page-9-0"></span>• hmd.5q0.train.m Training models for males when the input parameters include 5q0. Used in [hmd.DA](#page-3-1).
- hmd.5q0a.train.f Training models for females when the input parameters include 5q0 and 45q15. Used in [hmd.DA](#page-3-1).
- hmd.5q0a.train.m Training models for males when the input parameters include 5q0 and 45q15. Used in [hmd.DA](#page-3-1).
- lo.devs A 8x48 matrix whose first five rows contain the family-age-specific low deviations for when alpha is positive. The 8th row contains the age-specific low deviations from the entire HMD data set. Used in [mortmod](#page-12-1).
- mlt.mx A 24x799 matrix whose columns contain the 799 male mortality rate schedules in the Human Mortality Database
- mlt.mx.info A 799x28 matrix. The first four columns contain the Location ID, Location Name, Subgroup type and Period. The remaining columns contain the age-specific mortality rates contained in mlt.mx.
- opt.alpha.f A 33x7 matrix whose columns contain the female family-specific alpha values to produce life tables with life expectancies at 33 levels from 20-100 in 2.5 year increments
- opt.alpha.m A 33x7 matrix whose columns contain the male family-specific alpha values to produce life tables with life expectancies at 33 levels from 20-100 in 2.5 year increments
- Patterns.final.coeffs A 5x7 matrix whose columns contain the set of median coefficients for each family that are used to calculate the underlying family patterns

#### References

S. Clark and D. Sharrow (2011) "Contemporary Model Life Tables for Developed Countries: An Application of Model-Based Clustering." Paper presented at the annual meeting of the Population Association of America. <http://paa2011.princeton.edu/abstracts/111808>

C. Fraley and A. E. Raftery (2002) "Model-based clustering, discriminant analysis, and density estimation." *Journal of the American Statistical Association* 97:611-631.

C. Fraley, A. E. Raftery, T. B. Murphy, L. Scrucca (2012) "mclust Version 4 for R: Normal Mixture Modeling for Model-Based Clustering, Classification, and Density Estimation", Technical Report no. 597, Department of Statistics, University of Washington

*Human Mortality Database* University of California, Berkeley (USA), and Max Planck Institute for Demographic Research (Germany). Available at www.mortality.org or www.humanmortality.de (data downloaded February 2015).

<span id="page-9-1"></span>

mod.lt *Calculate a Model Life Table*

#### **Description**

This function takes as arguments a value for child mortality, an indication of which child mortality indicator is supplied (defaults to 5q0), a possible value for 45q15, a possible target life expectancy to determine the level of mortality and the sex of the desired life table (defaults to "female"). The function selects the appropriate family (and level if a desired life expectancy is supplied or a value for alpha) and returns a life table. The resulting life table defaults to alpha=0.

#### <span id="page-10-0"></span> $\text{mod}$ . It and  $\text{mod}$ . It also a set of  $\text{mod}$ . It also a set of  $\text{mod}$ . It also a set of  $\text{mod}$ . It also a set of  $\text{mod}$ . It also a set of  $\text{mod}$ . It also a set of  $\text{mod}$ . It also a set of  $\text{mod}$ . It also a set

#### Usage

```
mod.lt(child.value, child.mort=4, e0.target=NULL, adult.mort=NULL,
sex="female", alpha=0)
```
#### Arguments

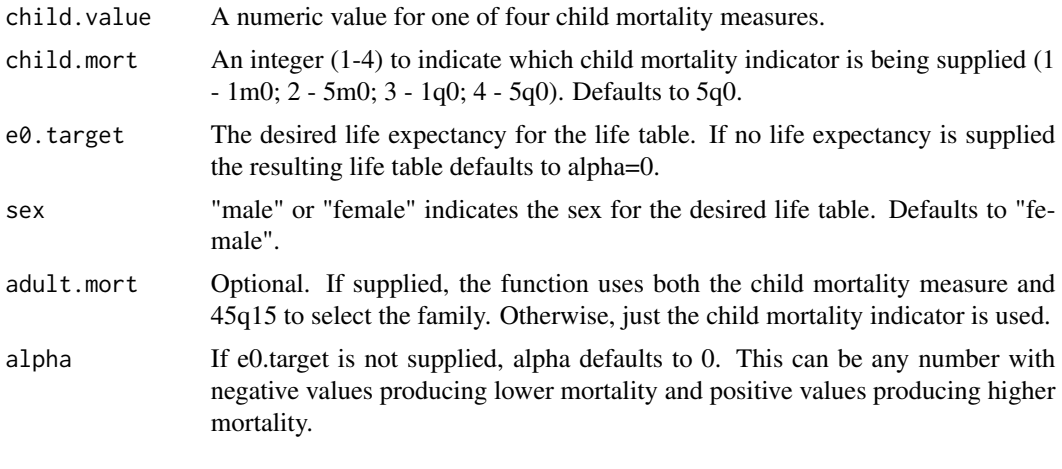

#### Value

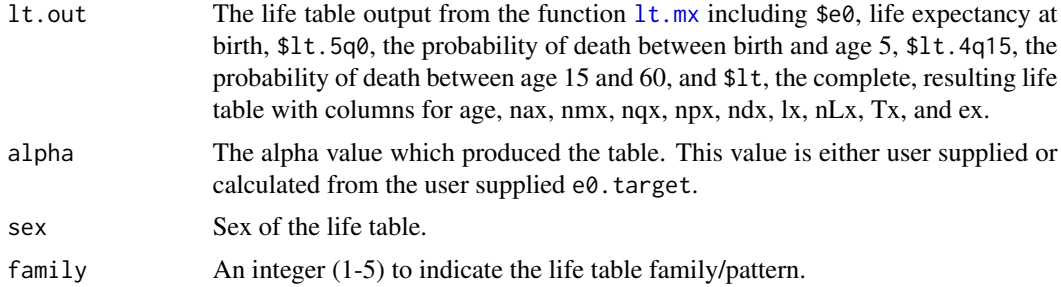

#### Author(s)

David Sharrow

#### References

S. Clark and D. Sharrow (2011) "Contemporary Model Life Tables for Developed Countries: An Application of Model-Based Clustering." Paper presented at the annual meeting of the Population Association of America. <http://paa2011.princeton.edu/abstracts/111808>

*Human Mortality Database* University of California, Berkeley (USA), and Max Planck Institute for Demographic Research (Germany). Available at www.mortality.org or www.humanmortality.de (data downloaded February 2015).

#### See Also

[hmd.DA](#page-3-1), [alpha.e0](#page-2-1), [mortmod](#page-12-1), [lt.mx](#page-6-1)

#### Examples

```
## Example input data from USA females 1955-59 using a desired e0
mod.lt(child.value=0.02769, child.mort=4, sex="female",
 adult.mort=0.13461, e0.target=72.5)
## The user can also supply an alpha value directly
mod.lt(child.value=0.02769, child.mort=4, sex="female",
 adult.mort=0.13461, alpha=0.233)
```
modelLT.gui *Graphical User Interface for the Model Life Table Functions*

#### **Description**

The function launches a graphical user interface (GUI) from which various functionality of this package can be accessed.

#### Usage

modelLT.gui()

#### Details

In the main window of the GUI, select an indicator of child mortality and enter its value. Optionally, choose if an adult mortality should be added and if it is the case, enter its value. Then select a sex for the life table. Pressing the 'Generate Life Table' button creates a window containing the corresponding life table.

Now you can enter the desired life expectancy target (e0). Press the Enter key to update the life table and the alpha value. Alternatively, you can update the alpha value directly. Again, press the Enter key to update the content of the window.

To export the life table into a csv file, press the 'Export' button. To plot any of the life table columns as a function of age, select the column in the drop-list at the bottom of the window, choose if the y-axis should be on a log scale and press 'Plot'. From here, you can save the plot in various formats.

For the GUI to run the user will first need to install GTK+.

GTK+ can be downloaded here <http://www.gtk.org/download/index.php>.

If the user does not first install GTK and invokes the GUI from the R console, a dialogue box will appear to ask if you want to install GTK.

#### Author(s)

Hana Sevcikova, David Sharrow, Samuel Clark

#### Examples

```
## Not run:
modelLT.gui()
## End(Not run)
```
<span id="page-11-0"></span>

<span id="page-12-1"></span><span id="page-12-0"></span>

#### Description

This function generates a complete (up to age 110+) human mortality rate profile given a certain family and level of mortality

#### Usage

mortmod(pattern, sex="female", alpha=0)

#### Arguments

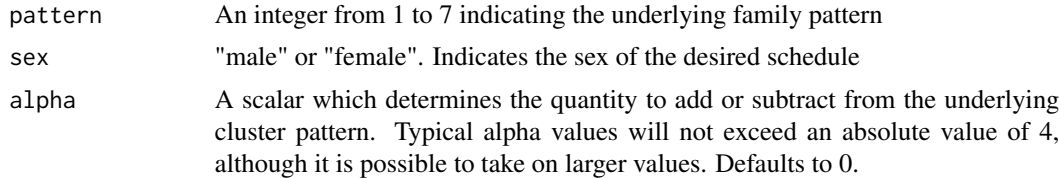

#### Details

The pattern argument identifies the shape or pattern of mortality and then alpha determines the level by weighting a set of age-specific deviations to add or subtract (depending on the sign of alpha) to the underlying cluster pattern.

#### Value

model.patt A vector of length 24 which contains a complete set of age-specific logged mortality rates for age intervals 0-1, 1-4, 5-9, 10-14, ..., 110+

#### Author(s)

David J. Sharrow

#### References

S. Clark and D. Sharrow (2011) "Contemporary Model Life Tables for Developed Countries: An Application of Model-Based Clustering." Paper presented at the annual meeting of the Population Association of America. <http://paa2011.princeton.edu/abstracts/111808>

*Human Mortality Database* University of California, Berkeley (USA), and Max Planck Institute for Demographic Research (Germany). Available at www.mortality.org or www.humanmortality.de (data downloaded February 2015).

#### See Also

[hmd.DA](#page-3-1), [alpha.e0](#page-2-1)

#### <span id="page-13-0"></span>Examples

```
mortmod(pattern=2, alpha=0.5, sex="female")
mortmod(pattern=5, alpha=-0.1, sex="male")
```
#### plotMLT *Plotting function for life table quantities*

#### Description

Plots either a single column or scrolls through a plot for each column from a life table calculated from a user supplied mortality rate schedule

#### Usage

plotMLT(..., mx.out, sex, lt.col = "All", log = FALSE,  $age = c(0, 1, seq(5, 110, 5)))$ 

#### Arguments

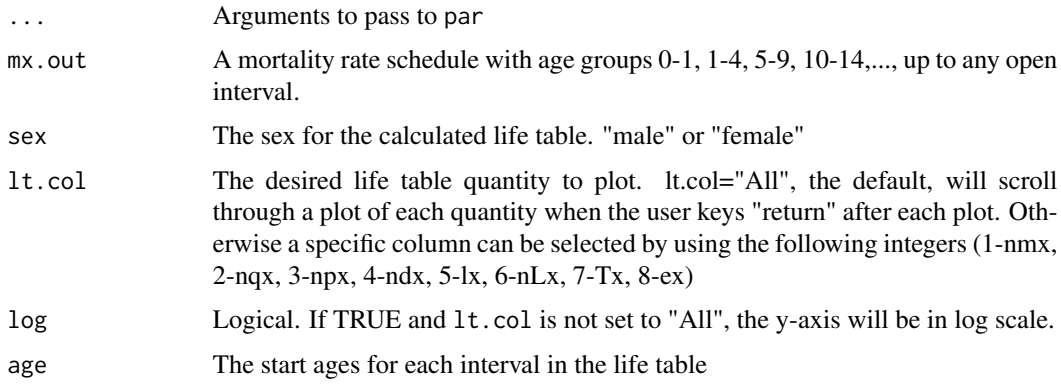

#### Details

If lt.col=3 (npx) and log=TRUE, a warning message will appear noting that a y value  $\leq 0$  is omitted. This is the probability of surviving the final interval, which is by definition, 0.

#### Author(s)

David J. Sharrow

#### See Also

[lt.mx](#page-6-1)

#### plotMLT and the state of the state of the state of the state of the state of the state of the state of the state of the state of the state of the state of the state of the state of the state of the state of the state of th

#### Examples

```
## Not run:
mx.examp <- exp(mortmod(pattern=1, alpha=.05, sex="male"))
plotMLT(mx.out=mx.examp, sex="male", lt.col="All")
plotMLT(mx.out=mx.examp, sex="male", lt.col=3, log=TRUE)
## End(Not run)
```
# <span id="page-15-0"></span>Index

∗ cluster hmd.DA.mx, [5](#page-4-0) ∗ datasets MLTobs, [8](#page-7-0) ∗ methods lt.mx, [7](#page-6-0) ∗ misc alpha.e0, [3](#page-2-0) hmd.DA, [4](#page-3-0) hmd.DA.mx, [5](#page-4-0) lt.mx, [7](#page-6-0) mod.lt, [10](#page-9-0) mortmod, [13](#page-12-0) plotMLT, [14](#page-13-0) ∗ models alpha.e0, [3](#page-2-0) hmd.DA, [4](#page-3-0) mod.lt, [10](#page-9-0) mortmod, [13](#page-12-0) ∗ package LifeTables-package, [2](#page-1-0) ∗ plot plotMLT, [14](#page-13-0) ∗ programming modelLT.gui, [12](#page-11-0) alpha.e0, *[2](#page-1-0)*, [3,](#page-2-0) *[11](#page-10-0)*, *[13](#page-12-0)* hmd.DA, *[2](#page-1-0)[–4](#page-3-0)*, [4,](#page-3-0) *[9](#page-8-0)[–11](#page-10-0)*, *[13](#page-12-0)* hmd.DA.mx, *[3](#page-2-0)*, [5,](#page-4-0) *[9](#page-8-0)* LifeTables *(*LifeTables-package*)*, [2](#page-1-0) LifeTables-package, [2](#page-1-0) lt.mx, *[4](#page-3-0)*, [7,](#page-6-0) *[11](#page-10-0)*, *[14](#page-13-0)* Mclust, *[5,](#page-4-0) [6](#page-5-0)* MclustDA, *[4](#page-3-0)[–6](#page-5-0)* MLTobs, *[4](#page-3-0)[–6](#page-5-0)*, [8](#page-7-0) mod.lt, *[2](#page-1-0)*, [10](#page-9-0) modelLT.gui, [12](#page-11-0)

mortmod, *[2](#page-1-0)*, *[4](#page-3-0)*, *[9](#page-8-0)[–11](#page-10-0)*, [13](#page-12-0) plotMLT, [14](#page-13-0) predict, *[4](#page-3-0)*, *[6](#page-5-0)*